```
1.1, Аноним, 10:16, 04/02/2018 [ ответить ] [ смотреть все ] +7 \pm / - И эти туда же
                    2.21 , iPony, 13:40, 04/02/2018 \begin{bmatrix} 0 & 1 \\ 1 & 1 \end{bmatrix}ответить до полно полно полно полно полно полно полно полно полно полно полно полно полно полно полно полно по<br>В дости с полно полно полно полно полно полно полно полно полно полно полно полно полно полно полно полно полн
мотрть все доставляет на полности в собственности и полности в собственности и полности и полности и полност
показать ветку до него в том не политической событи и политической событи и политической событи и политической
\pm / \pm / \pm / \pm / \pm / \pm / \pm / \pm / \pm / \pm / \pm / \pm / \pm / \pm / \pm / \pm / \pm / \pm / \pm / \pm / \pm / \pm / \pm / \pm / \pm / \pm / \pm / \pm / \pm / \pm / \pm / \pm–
 Раньше было "Всё становится лучше с блютузом", теперь "Всё становится лучше с блокчейном", 
  Аноним, 10:24, 04/02/2018 [ ответить ] [ смотреть все ] +4 +/- Почему не под
GPL? 
                     2.5 , proninyaroslav , 10:47, 04/02/2018 [
\hat{\mathbf{C}} ) [
твеить до полно полно полно полно полно полно полно полно полно полно полно полно полно полно полно полно по<br>В дости с полно полно полно полно полно полно полно полно полно полно полно полно полно полно полно полно полн
смотреть все доставляет на полности в собственности и полности в собственности и полности и полности и полност
показать ветку и на постояние и на постояние и на постояние и на постояние и на постояние и на постояние и на 
\pm / \pm / \pm / \pm / \pm / \pm / \pm / \pm / \pm / \pm / \pm / \pm / \pm / \pm / \pm / \pm / \pm / \pm / \pm / \pm / \pm / \pm / \pm / \pm / \pm / \pm / \pm / \pm / \pm / \pm / \pm / \pm–
 Чтобы использовать её в попритеарщине.
```

```
2.20, Аноним, 13:28, 04/02/2018 [^] [ ответить ] [ смотреть все ] [ показать ветку ] -22
\pm/
–
```

```
Потому что ЖоПэЛ не нужен Даде ваши пропагандисты от него отказываются, если чт...
```

```
весь текст скрыт
\lceilпоказать
] [
показать ветку
]
```
# [1.6](#)

```
, 
Аноним
, 11:04, 04/02/2018 [
ответить
\prodсмотреть все
]  
–1
\pm/
```
–

Конкретный пример можно Как это можно использовать например для учета медкарт ...

[ве](#)сь текст скрыт  $\lceil$ показать ]  $2.8$ ан <mark>Аноним</mark> , 11:19, 04:19, 04:19, 04:19, 04:19, 04:19, 04:19, 04:19, 04:19, 04:19, 04:19, 04:19, 04:19, 04:19, 04:1

# $\frac{1}{\sqrt{2}}$ [отв](/openforum/vsluhforumID3/113469.html#8)етить до полно полно полно полно полно полно полно полно полно полно полно полно полно полно полно полно по<br>В дости с полно полно полно полно полно полно полно полно полно полно полно полно полно полно полно полно полн [смотрет](/~%E1%CE%CF%CE%C9%CD)ь все доставляет на полности в собственности и полности в собственности и полности и полности и полност

[п](#6)оказать ветку до него в том не только на постояние и не только на постояние и не только на постояние и не тол  $\pm$  /  $\pm$  /  $\pm$ 

–

 [Если отбросит](#)ь весь напускной пафос, то ровно так же, как любую распределенную базу данных.

```
3.9 , Arthur Zagretdinov , 11:23, 04/02/2018 [
\hat{\mathbf{a}} ) [ \hat{\mathbf{a}}ответить до полно полно полно полно полно полно полно полно полно полно полно полно полно полно полно полно по<br>В дости с полно полно полно полно полно полно полно полно полно полно полно полно полно полно полно полно полн
смотреть все достаточность и на собстания и на собстания и на собстания и на собстания и на собстания и на соб
\pm / \pm / \pm / \pm / \pm / \pm / \pm / \pm / \pm / \pm / \pm / \pm / \pm / \pm / \pm / \pm / \pm / \pm / \pm / \pm / \pm / \pm / \pm / \pm / \pm / \pm / \pm / \pm / \pm / \pm / \pm / \pm–
Как immutable распределённе кобд крытраничение добавление новой инвередиции в эту...
2.11, Аноним, 11:30, 04/02/2018 [\text{]} [ ответить ] [ смотреть все ] [ показать ветку ] +5 \pm/
–
Да как, как - очень просто Выкидывают медкарты в общий распределенный доступ П... 
весь текст скрыт
[
показать
] [
показать ветку
]
3.14}{1.1}тоже Аноним , 12:07, 04:07, 04:07, 04:07, 04:07, 04:07, 04:07, 04:07, 04:07, 04:07, 04:07, 04:07, 04:07, 04:07
\frac{1}{\sqrt{2}}ответить до полно полно полно полно полно полно полно полно полно полно полно полно полно полно полно полно по<br>В дости с полно полно полно полно полно полно полно полно полно полно полно полно полно полно полно полно полн
смотреть все достаточность и на только на только на только на только на только на только на только на только н
\pm / \pm / \pm / \pm / \pm / \pm / \pm / \pm / \pm / \pm / \pm / \pm / \pm / \pm / \pm / \pm / \pm / \pm / \pm / \pm / \pm / \pm / \pm / \pm / \pm / \pm / \pm / \pm / \pm / \pm / \pm / \pm–
Некту сначала бы потревоировкоть сярасшифровывать свои файлики послять родяна-шифров...
```
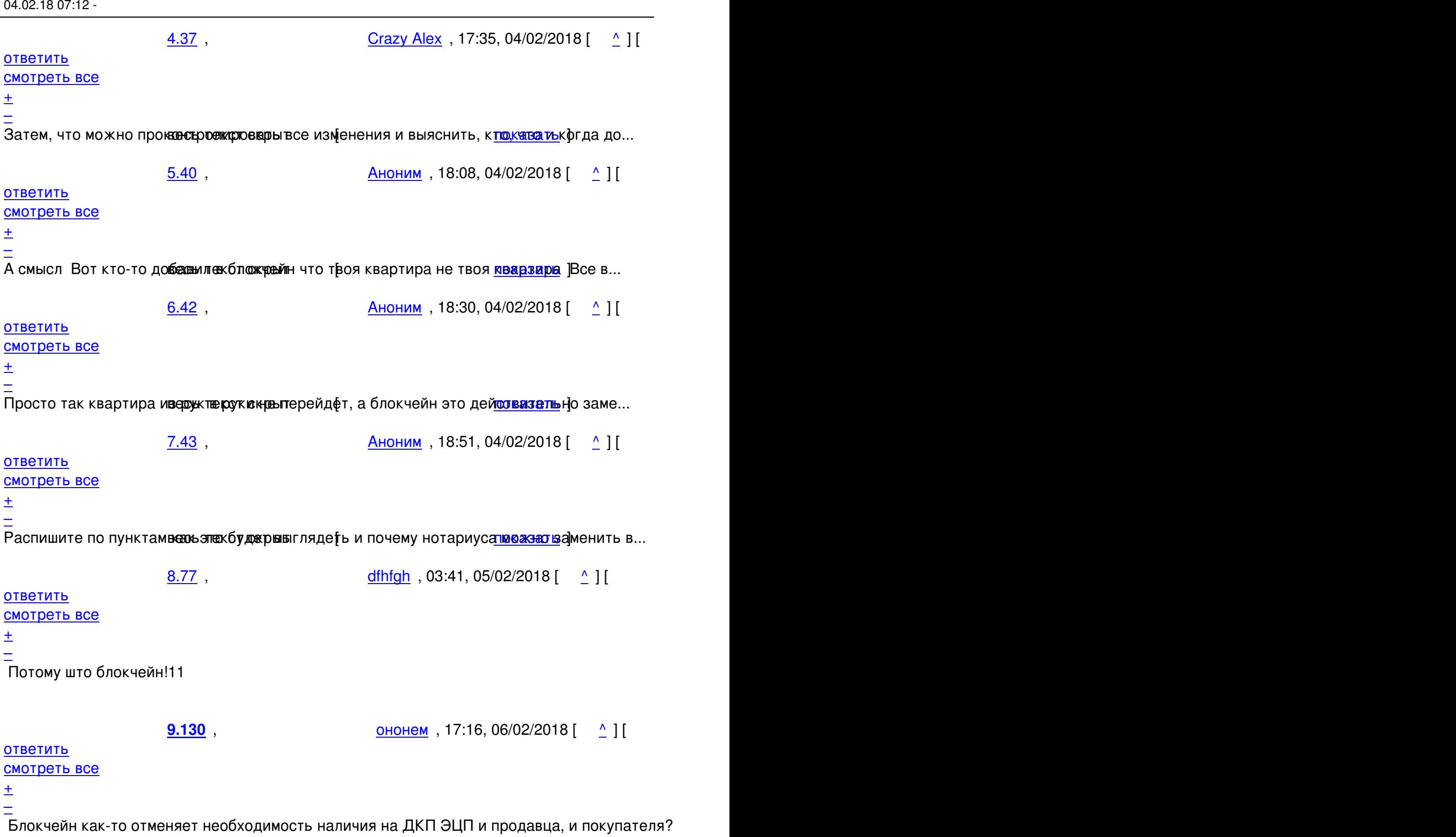

Автор:

<u>[6](#).55</u> , <u>Crazy Alex</u> , 20:41, 04/02/2018 [ <u>^</u> ] [ <u>ответить</u> ] [ <u>смотреть все</u> ] +1 <u>+</u> / <u>–</u> Большинств о и сейчас может решить и проголосовать Но почему-то этого не проис...

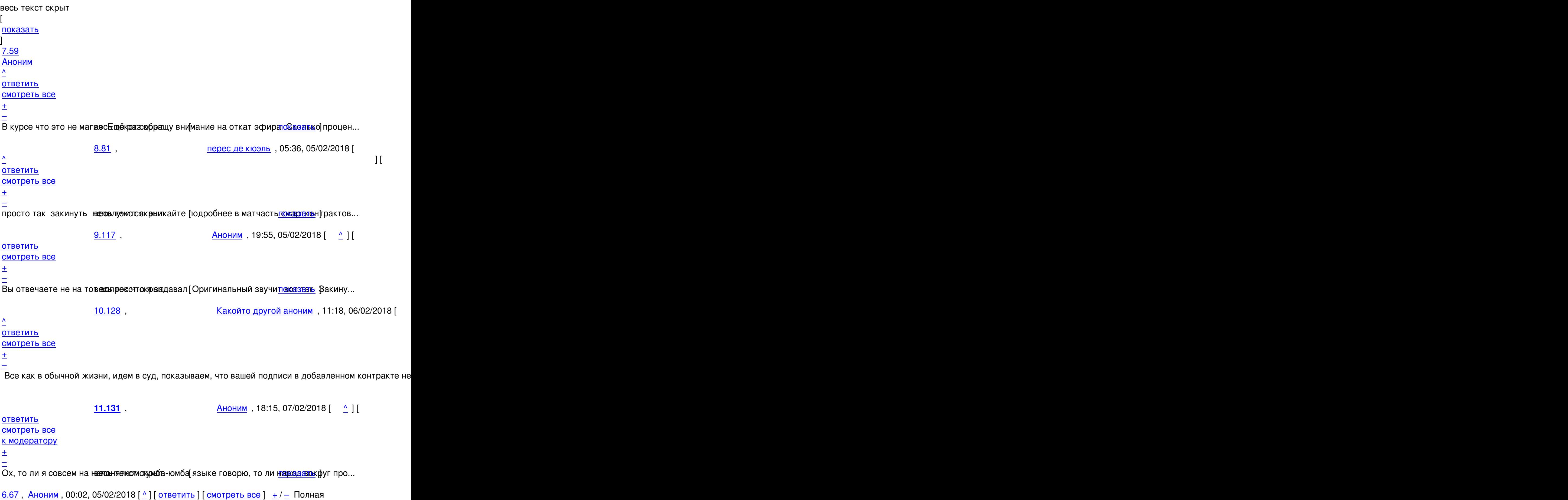

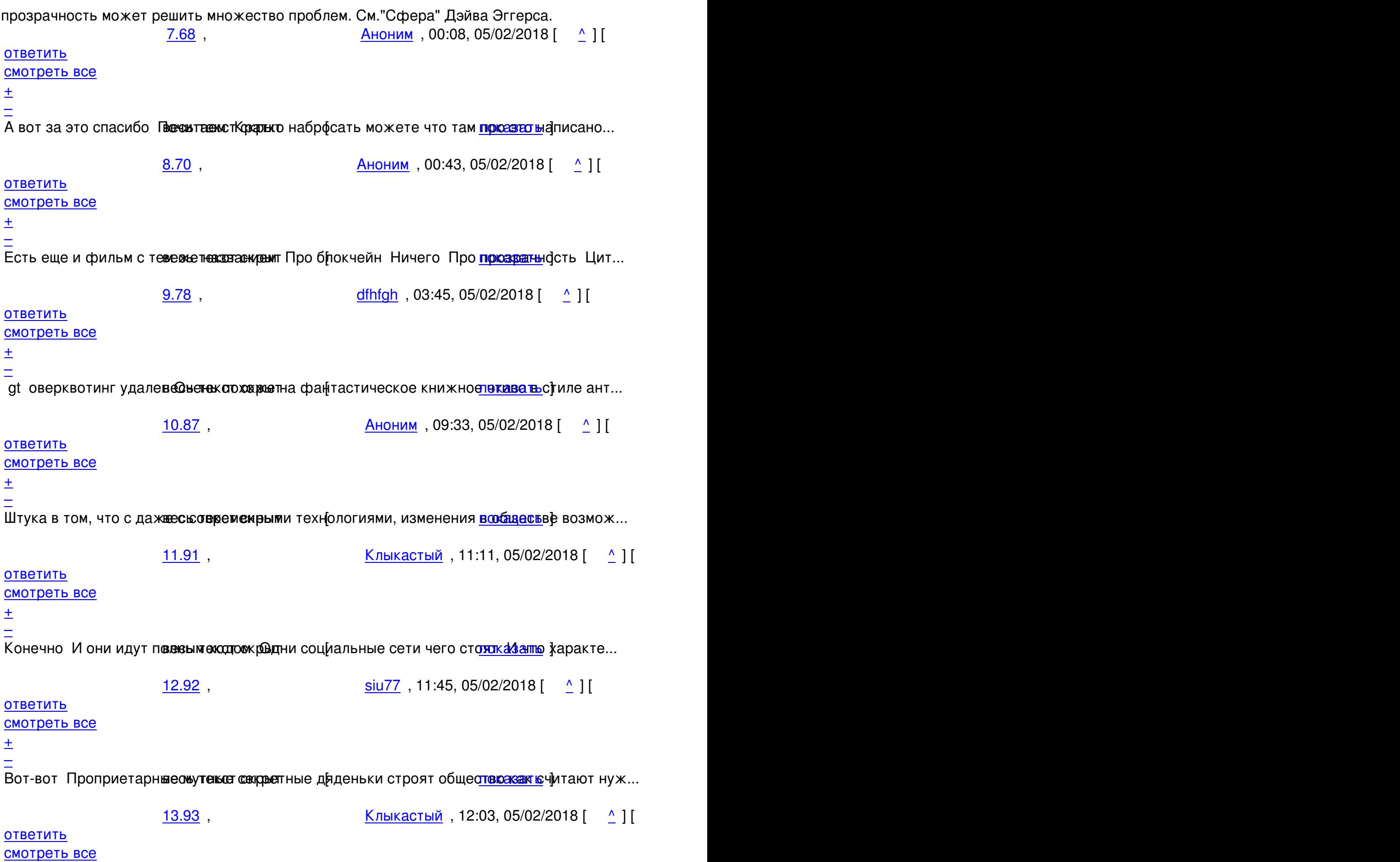

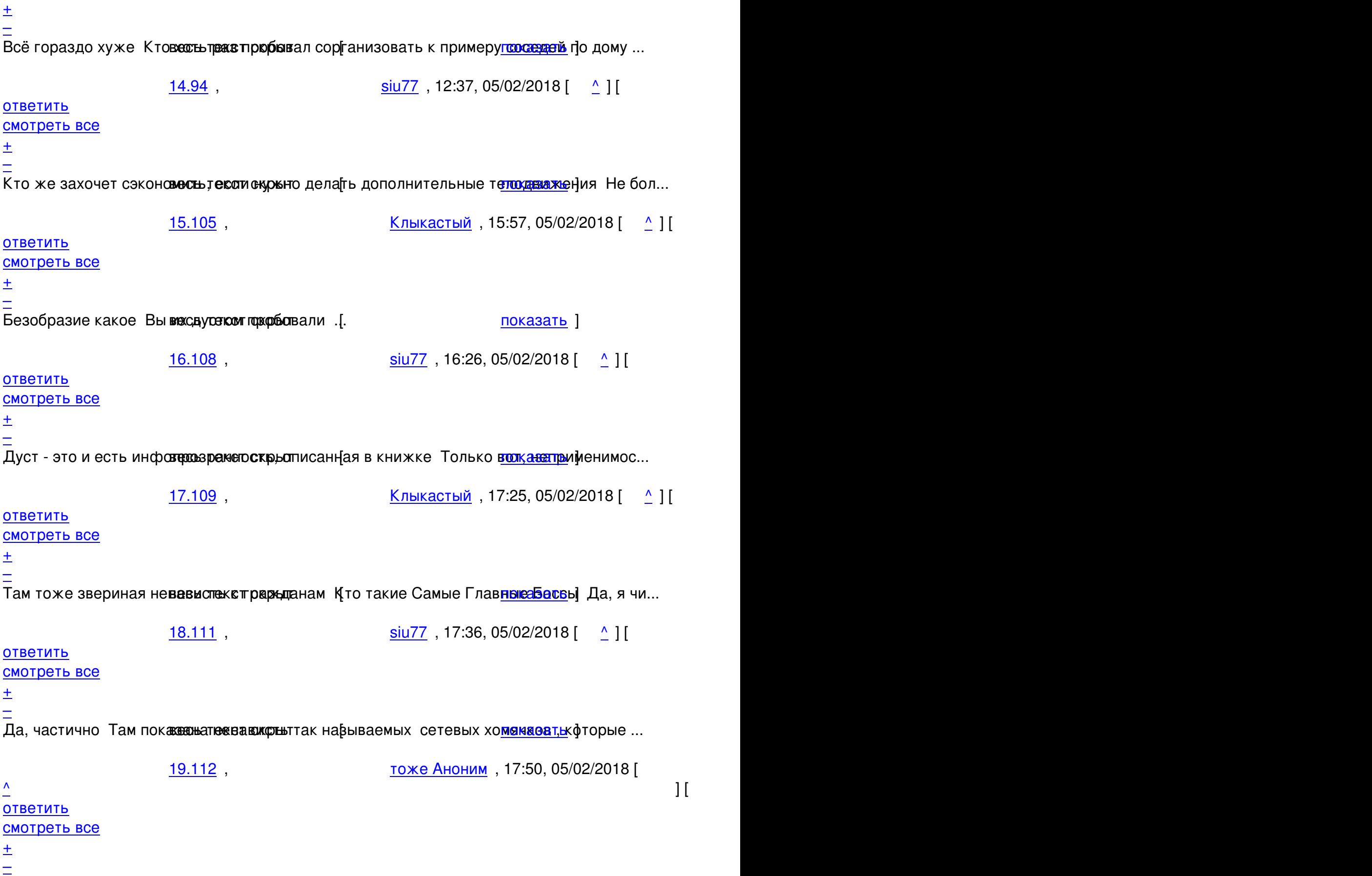

[Это тоже про](/openforum/vsluhforumID3/113469.html#112)ходили, нааларитменуа,твс**керв**ых христианских монастырях<u>по<sup>ж</sup>выа на</u> ]побую гр...

ответить до полно полно полно полно полно полно полно полно полно полно полно полно полно полно полно полно по<br>В дости с полно полно полно полно полно полно полно полно полно полно полно полно полно полно полно полно полн смотреть все достаточность в собстановки с произведения и собстановки с произведения и собстановки с произведе

 $\pm$  /  $\pm$  /  $\pm$ [–](/cgi-bin/openforum/vsluhboard.cgi?az=post&om=113469&forum=vsluhforumID3&omm=113)

[Блин, да не п](/openforum/vsluhforumID3/113469.html#113)роходиливеще такот скрытпа идеалистов, отслеживающая каждый чих др...

[2](#)1.114, тоже Аноним, 18:08, 05/02/2018 [ $^{\wedge}$ ] [ ответить ] [ смотреть все ] +1  $\pm$ / $=$ А настоятель в монастыре, думаете, прячется от братии Идеалист - [вообще пр](/cgi-bin/openforum/vsluhboard.cgi?az=show_thread&om=113469&forum=vsluhforumID3&omm=113)екрас... весь текст скрыт  $\overline{a}$ [показа](/openforum/vsluhforumID3/113469.html#114)т[ь](/~%D4%CF%D6%C5%20%E1%CE%CF%CE%C9%CD)

```
]
22.115
, 
siu77
, 18:19, 05/02/2018 [
\boldsymbol{\Lambda}] [
ответить
\overline{\phantom{a}}смотреть все
]  
 \pm/
```
– [На](#)стоятель не транслирует свою жизнь 24 7 Сравнение некорректно Манипулировать...

[ве](#)сь текст скрыт

```
\lceilпоказать
```

```
\mathbf{I}
```
**23.134**

```
, 
Zarat
, 03:46, 08/02/2018 [
\boldsymbol{\Lambda}] [
ответить
\overline{\phantom{a}}смотреть все
\overline{ } \overline{ }к модератору
]  
 \pm
```
/ – 1937 Deutschland Paul Joseph Goebbels

[ка](#)ждый гражданин должен иметь возможность (и \_обязанность\_) постоянно слышать голос вождя (фюрера, партии, государства и т. п.) Дайте мне средства массовой информации, и я из любого народа сделаю стадо свиней!

<u>6.85</u>, Аноним, 09:24, 05/02/2018 [^] [ ответить ] [ смотреть все ]  $\pm/$  - ну так в этом и смысл - информацией о том, кто чем владеет и как это происходил... весь текст скрыт  $\lceil$ [показ](/openforum/vsluhforumID3/113469.html#85)а[ть](/~%E1%CE%CF%CE%C9%CD) ] 6.90 [,](/cgi-bin/openforum/vsluhboard.cgi?az=show_thread&om=113469&forum=vsluhforumID3&omm=85)  Анон2 [, 10:5](/openforum/vsluhforumID3/113469.html#90)7, 05/02/2018 [  $\overline{\phantom{a}}$ [\] \[](/~%E1%CE%CF%CE2) ответить  $\overline{\phantom{a}}$ смотреть все [\]](/cgi-bin/openforum/vsluhboard.cgi?az=post&om=113469&forum=vsluhforumID3&omm=90)   $\pm$ [/](/openforum/vsluhforumID3/113469.html#90) – [Бы](#)ло бы не плохо, но никто не даст этого сделать ... весь текст скрыт [\[](#) показать ]  $7.118$  , and the contract of the contract of the contract of the contract of the contract of the contract of the contract of the contract of the contract of the contract of the contract of the contract of the contract of аноним , 2002 года и соответствующего соответствующего соответствующего соответствующего соответствующего соот<br>В 2002 года и соответствующего соответствующего соответствующего соответствующего соответствующего соответству  $\frac{1}{\sqrt{2}}$ [ответ](/openforum/vsluhforumID3/113469.html#118)ить до полно полно полно полно полно полно полно полно полно полно полно полно полно полно полно полно по<br>В дости с полно полно полно полно полно полно полно полно полно полно полно полно полно полно полно полно полн [смотрет](/~%E1%CE%CF%CE%C9%CD)ь все достаточность в собстановки с произведения и собстановки с произведения и собстановки с произведе  $\pm$  /  $\pm$  /  $\pm$ [–](/cgi-bin/openforum/vsluhboard.cgi?az=post&om=113469&forum=vsluhforumID3&omm=118) [Конечно даду](/openforum/vsluhforumID3/113469.html#118)т Тольков вы не понимаете кто даст и кому даст Почитай авадее ktimes ... [2](#).15, Hellraiser, 12:07, 04/02/2018 [ $\triangle$ ] [ ответить ] [ смотреть все ] [ показать ветку ] -1

 $\pm$ /

– сначала нужно ответить на другой вопрос - в чём сакральный смысл сажать учёт мед... весь текст скрыт [\[](#) показать ] [ показать ветку ]  $\overline{3.17}$  $\overline{3.17}$  $\overline{3.17}$  , and the set of the set of the set of the set of the set of the set of the set of the set of the set of the set of the set of the set of the set of the set of the set of the set of the set of the set of the s . [Annoynymous](#) , 12:31, 04:31, 04:31, 04:31, 04:31, 04:31, 04:31, 04:31, 04:31, 04:31, 04:31, 04:31, 04:31, 04:31, 04:31, 04:31, 04:31, 04:31, 04:31, 04:31, 04:31, 04:31, 04:31, 04:31, 04:31, 04:31, 04:31, 04:31, 04:31, 04:  $\frac{1}{\sqrt{2}}$ [отве](/openforum/vsluhforumID3/113469.html#17)тить до полно полно полно полно полно полно полно полно полно полно полно полно полно полно полно полно по<br>В дости с полно полно полно полно полно полно полно полно полно полно полно полно полно полно полно полно полн [смотреть все](/~Annoynymous) достаточность и на только на только на только на только на только на только на только на только н  $\pm$  /  $\pm$  /  $\pm$ [–](/cgi-bin/openforum/vsluhboard.cgi?az=post&om=113469&forum=vsluhforumID3&omm=17)  [Чтобы нельз](/openforum/vsluhforumID3/113469.html#17)я было поменять данные задним числом, ваш Кэп. [А](#) то знаете — лечили от простуды, а больной умер от сифилиса… 4.29 , Hellraiser , 16:20, 04/02/2018 [  $\Lambda$  ] [ ответить до полно полно полно полно полно полно полно полно полно полно полно полно полно полно полно полно по<br>В дости с полно полно полно полно полно полно полно полно полно полно полно полно полно полно полно полно полн смотреть все достаточность и на только на только на только на только на только на только на только на только н  $\pm$  /  $\pm$  /  $\pm$ [–](/cgi-bin/openforum/vsluhboard.cgi?az=post&om=113469&forum=vsluhforumID3&omm=29) [хе-хе, для это](/openforum/vsluhforumID3/113469.html#29)го блокч**ей вымед карт дол**жен быть публичным откуда бы такая радост... 5.38 , Crazy Alex , 17:36, 04/02/2018 [ ^ ] [ [о](#)тветить до полно полно полно полно полно полно полно полно полно полно полно полно полно полно полно полно по<br>В дости с полно полно полно полно полно полно полно полно полно полно полно полно полно полно полно полно полн смотреть все достаточность и на только на только на только на только на только на только на только на только н  $\pm$  /  $\pm$  /  $\pm$ [–](/cgi-bin/openforum/vsluhboard.cgi?az=post&om=113469&forum=vsluhforumID3&omm=38)  [Блокчайн и д](/openforum/vsluhforumID3/113469.html#38)олжен быть публичным. А вот данные в нём - зашифрованными. 6.44 , Вилим , 18:54, 04/02/2018 [  $\uparrow$  ] [ ответить до полно полно полно полно полно полно полно полно полно полно полно полно полно полно полно полно по<br>В дости с полно полно полно полно полно полно полно полно полно полно полно полно полно полно полно полно полн смотреть все достаточность в собстановки с произведения и собстановки с произведения и собстановки с произведе  $\pm$  /  $\pm$  /  $\pm$ [–](/cgi-bin/openforum/vsluhboard.cgi?az=post&om=113469&forum=vsluhforumID3&omm=44) [А вот кто тогд](/openforum/vsluhforumID3/113469.html#44)а долже в нафровать и иметь возможность расшифровкизатих данных Че... 7.48, Тоже Аноним, 19:26, 04/02/2018 [  $\triangle$  ] [ [о](#)тветить до полно полно полно полно полно полно полно полно полно полно полно полно полно полно полно полно по<br>В дости с полно полно полно полно полно полно полно полно полно полно полно полно полно полно полно полно полн

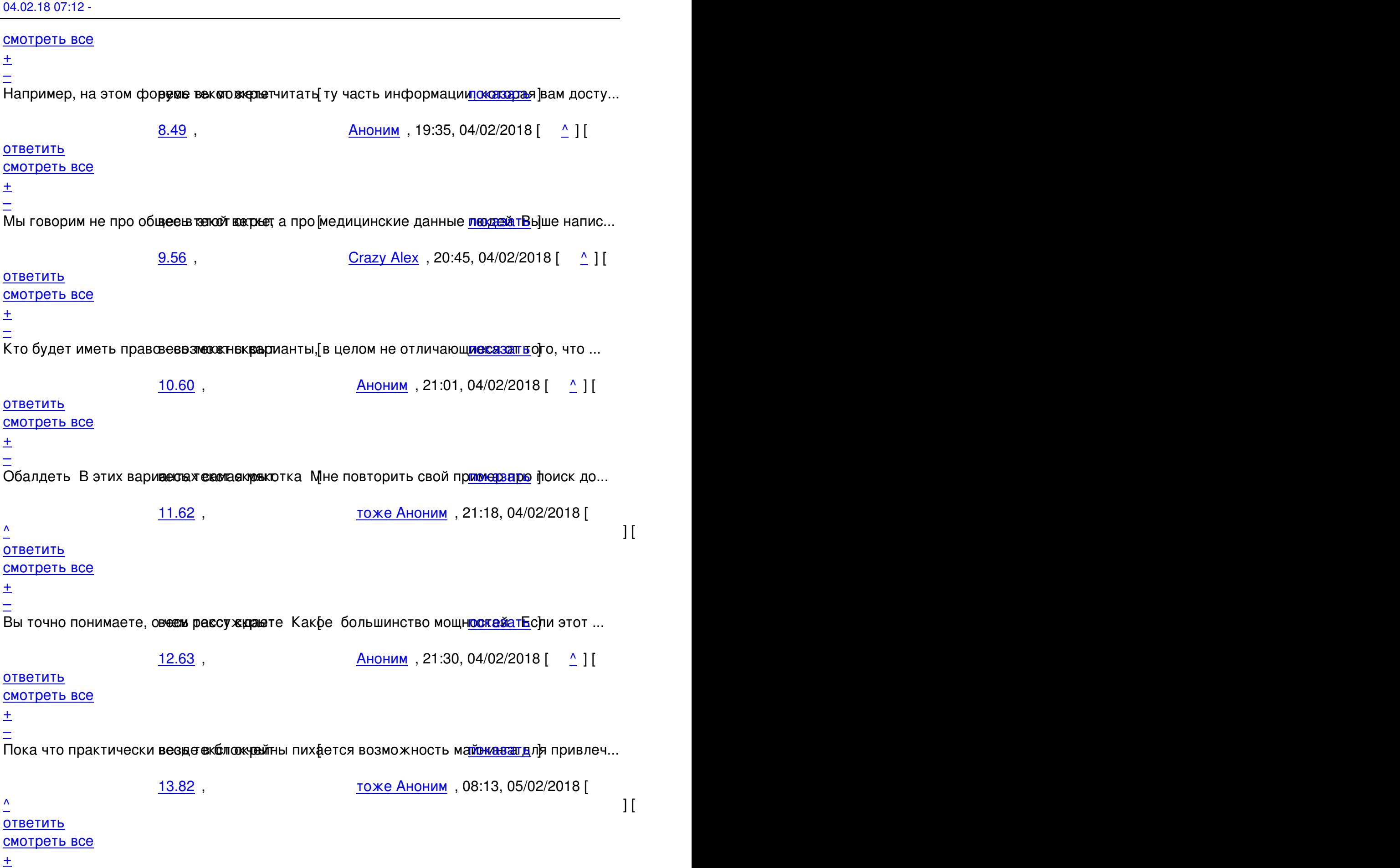

Вы же сами себе отвечаете те Именсковном, что для подделки записей нужно будет пере...

14.122, Аноним, 20:42, 05/02/2018 [  $\uparrow$  ] [

```
ответить до полно полно полно полно полно полно полно полно полно полно полно полно полно полно полно полно по<br>В дости с полно полно полно полно полно полно полно полно полно полно полно полно полно полно полно полно полн
смотреть все достаточность в собстановки с произведения и собстановки с произведения и собстановки с произведе
```
 $\pm$  /  $\pm$  /  $\pm$ 

–

[–](/cgi-bin/openforum/vsluhboard.cgi?az=post&om=113469&forum=vsluhforumID3&omm=122)

[Возвращаемс](/openforum/vsluhforumID3/113469.html#122)я к вопроверие рекрия с Крамту-то на до доверять при несты кове пли бо центра...

<u>[3](#).18</u>, demimurych, 12:48, 04/02/2018 [^] [ ответить ] [ смотреть все ] +2  $\pm$ / $-$ Или положим диагноз у вас в клинике с желтыми стенами А вам страш[но хочется](/cgi-bin/openforum/vsluhboard.cgi?az=show_thread&om=113469&forum=vsluhforumID3&omm=122) деп... весь текст скрыт [ [пока](/openforum/vsluhforumID3/113469.html#18)з[ать](/~demimurych) ]  $4.24$ ан <mark>[Аноним](/cgi-bin/openforum/vsluhboard.cgi?az=show_thread&om=113469&forum=vsluhforumID3&omm=18)</mark> , 14:10, 04:10, 04:10, 04:10, 04:10, 04:10, 04:10, 04:10, 04:10, 04:10, 04:10, 04:10, 04:10, 04:10, 04:10, 04:10, 04:10, 04:10, 04:10, 04:10, 04:10, 04:10, 04:10, 04:10, 04:10, 04:10, 04:10, 04:10, 04:10, 04:1  $\frac{1}{\sqrt{2}}$ [отве](/openforum/vsluhforumID3/113469.html#24)тить до полно полно полно полно полно полно полно полно полно полно полно полно полно полно полно полно по<br>В дости с полно полно полно полно полно полно полно полно полно полно полно полно полно полно полно полно полн [смотрет](/~%E1%CE%CF%CE%C9%CD)ь все достаточность в собстановки с произведения и собстановки с произведения и собстановки с произведе  $\pm$  /  $\pm$  /  $\pm$ [–](/cgi-bin/openforum/vsluhboard.cgi?az=post&om=113469&forum=vsluhforumID3&omm=24) [сложное eq п](/openforum/vsluhforumID3/113469.html#24)рибыльное едили е по-просытому - в результате сбоя потеря на терабайт, вин... 5.25 , Витрование и Сандинии , 15:04, 04/02/2018 [  $\wedge$  ] [ [о](#)тветить до полно полно полно полно полно полно полно полно полно полно полно полно полно полно полно полно по<br>В дости с полно полно полно полно полно полно полно полно полно полно полно полно полно полно полно полно полн смотреть все достаточность в собстановки с произведения и собстановки с произведения и собстановки с произведе  $\pm$  /  $\pm$  /  $\pm$ [–](/cgi-bin/openforum/vsluhboard.cgi?az=post&om=113469&forum=vsluhforumID3&omm=25) [Или большинс](/openforum/vsluhforumID3/113469.html#25)тво учас в в аконе в блокрыйне проголосуют мол петенька мертный пофиг н... 6.27, Аноним , 15:31, 04/02/2018 [ ^ ] [ [о](#)тветить до полно полно полно полно полно полно полно полно полно полно полно полно полно полно полно полно по<br>В дости с полно полно полно полно полно полно полно полно полно полно полно полно полно полно полно полно полн смотреть все достаточность в собстановки с произведения и собстановки с произведения и собстановки с произведе  $\pm$  /  $\pm$  /  $\pm$ [–](/cgi-bin/openforum/vsluhboard.cgi?az=post&om=113469&forum=vsluhforumID3&omm=27)  [Прекращайте](/openforum/vsluhforumID3/113469.html#27)! Человер разумный чист душой и неприхотлив в потребностях своих. 7.30 , Сливария , Ноним , 16:32, 04/02/2018 [  $\rightarrow$  ] [ ответить до полно полно полно полно полно полно полно полно полно полно полно полно полно полно полно полно по<br>В дости с полно полно полно полно полно полно полно полно полно полно полно полно полно полно полно полно полн смотреть все достаточность в собстановки с произведения и собстановки с произведения и собстановки с произведе  $\pm$  /  $\pm$  /  $\pm$ [–](/cgi-bin/openforum/vsluhboard.cgi?az=post&om=113469&forum=vsluhforumID3&omm=30) [В этом то и пр](/openforum/vsluhforumID3/113469.html#30)облема Весловек снистрые технологии дьявольские противанатю [Если ...

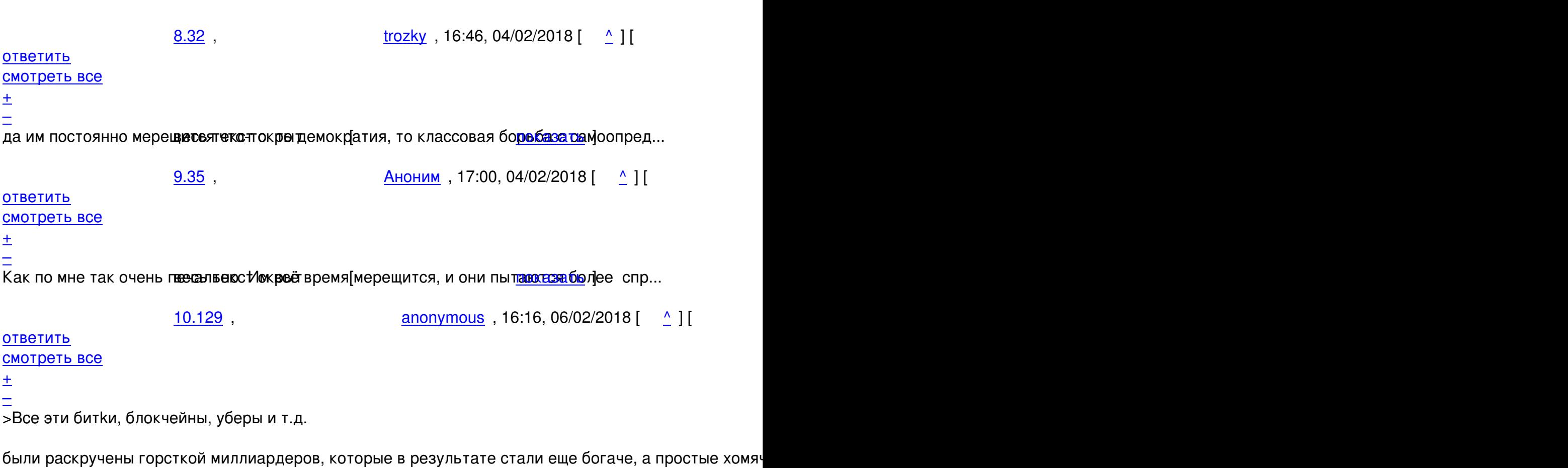

ответить до полно полно полно полно полно полно полно полно полно полно полно полно полно полно полно полно по<br>В дости с полно полно полно полно полно полно полно полно полно полно полно полно полно полно полно полно полн

**11.132**, Аноним , 18:17, 07/02/2018 [  $\Delta$  ] [

смотреть все  $\overline{a}$ и и подератору и поставление и поставление и поставление и поставление и поставление и поставление и поставлен<br>В соответство и поставление и поставление и поставление и поставление и поставление и поставление и поставлени

 $\pm$  /  $\pm$  /  $\pm$ 

– [А они это не п](/cgi-bin/openforum/vsluhboard.cgi?az=to_moderator&forum=vsluhforumID3&om=113469&omm=132)онимают в Фосмех кримсер на минусы в том комментарии Цифровой прозрачн...

<u>[8](#).36</u> , <u>Аноним</u> , 17:07, 04/02/2018 [ <u>^</u> ] [ <u>ответить</u> ] [ <u>смотреть все</u> ] <u>+</u> / – Ну да, ведь петеньки о классической aтаке Сивиллы никогда не слышали Куда [уж им...](/cgi-bin/openforum/vsluhboard.cgi?az=show_thread&om=113469&forum=vsluhforumID3&omm=132)  весь текст скрыт  $\lceil$ [пока](/openforum/vsluhforumID3/113469.html#36)з[ать](/~%E1%CE%CF%CE%C9%CD) ]  $9.41$ ан <mark>[Аноним](/cgi-bin/openforum/vsluhboard.cgi?az=show_thread&om=113469&forum=vsluhforumID3&omm=36)</mark> , 18:11, 18:12, 18:12, 18:12, 18:12, 18:12, 18:12, 18:12, 18:12, 18:12, 18:12, 18:12, 18:12, 18:12, 1  $\frac{1}{\sqrt{2}}$ [отве](/openforum/vsluhforumID3/113469.html#41)тить до полно полно полно полно полно полно полно полно полно полно полно полно полно полно полно полно по<br>В дости с полно полно полно полно полно полно полно полно полно полно полно полно полно полно полно полно полн [смотрет](/~%E1%CE%CF%CE%C9%CD)ь все достаточность в собстановки с произведения и собстановки с произведения и собстановки с произведе

Автор: 04.02.18 07:12 -

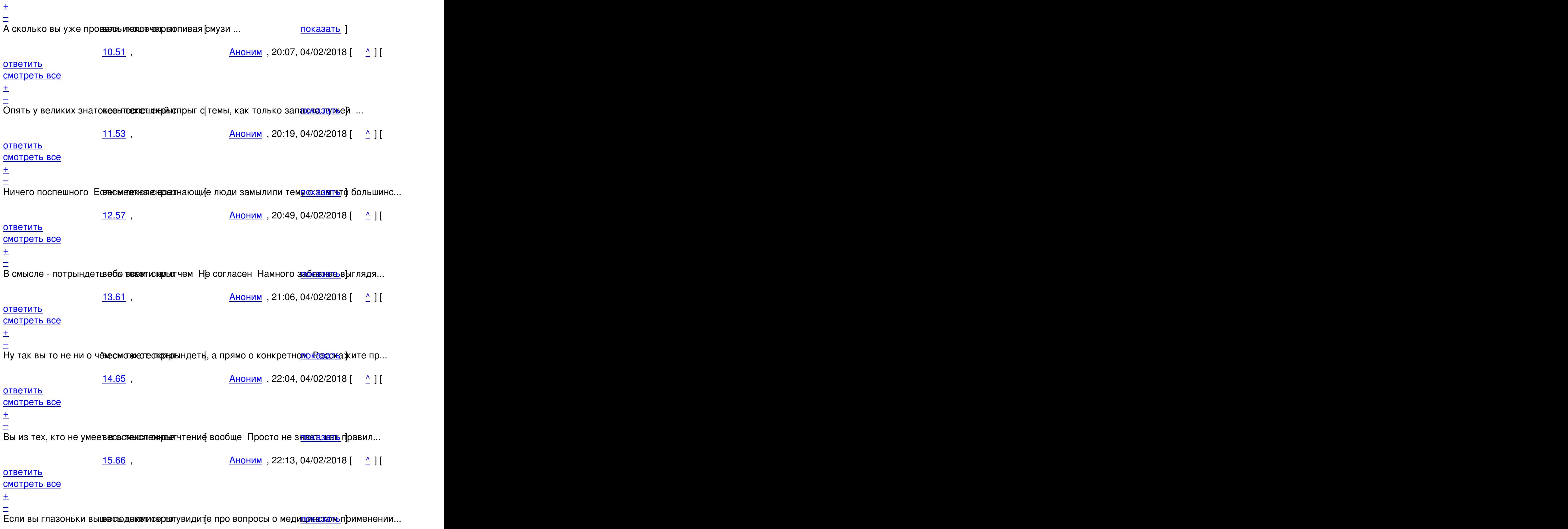

04.02.18 07:12 -

Автор:

16.72 , Alkog , 01:28, 05/02/2018 |  $\sqrt{11}$ 

ответить до полно полно полно полно полно полно полно полно полно полно полно полно полно полно полно полно по<br>В дости с полно полно полно полно полно полно полно полно полно полно полно полно полно полно полно полно полн

смотреть все достаточность и на том не производственность и на том не производственность и на том не производс  $\pm$  /  $\pm$  /  $\pm$ 

[–](/cgi-bin/openforum/vsluhboard.cgi?az=post&om=113469&forum=vsluhforumID3&omm=72) [Угу После че](/openforum/vsluhforumID3/113469.html#72)го отмети<del>веде в а</del>би в иры замечании об этом Но так-то<u>гда, завид</u>им - ...

```
16.104</u>, Аноним, 15:39, 05/02/2018 [\triangle] [ ответить ] [ смотреть все ] \pm / – Вот все тезисы
и вопросы этой ветки, по порядку, до 8470 30 Так что с г...
весь текст скрыт
[
показать
]
17.121 , and the contract of the contract of the contract of the contract of the contract of the contract of the contract of the contract of the contract of the contract of the contract of the contract of the contract o
аноним , 2002 года и становите се применени и становите се применени и становите се применени и становите се п
\frac{1}{\sqrt{2}}ответить до полно полно полно полно полно полно полно полно полно полно полно полно полно полно полно полно по<br>В дости с полно полно полно полно полно полно полно полно полно полно полно полно полно полно полно полно полн
смотреть все достаточность в собстановки с произведения и собстановки с произведения и собстановки с произведе
\pm / \pm / \pm / \pm / \pm / \pm / \pm / \pm / \pm / \pm / \pm / \pm / \pm / \pm / \pm / \pm / \pm / \pm / \pm / \pm / \pm / \pm / \pm / \pm / \pm / \pm / \pm / \pm / \pm / \pm / \pm / \pm–
Как dы отличненько пересде реживае ще почему то из первой цитаты по казая дку пропал ...
                 18.124, Аноним , 23:26, 05/02/2018 [ \land ] [
ответить до полно полно полно полно полно полно полно полно полно полно полно полно полно полно полно полно по<br>В дости с полно полно полно полно полно полно полно полно полно полно полно полно полно полно полно полно полн
смотреть все достаточность в собстановки с произведения и собстановки с произведения и собстановки с произведе
\pm / \pm / \pm / \pm / \pm / \pm / \pm / \pm / \pm / \pm / \pm / \pm / \pm / \pm / \pm / \pm / \pm / \pm / \pm / \pm / \pm / \pm / \pm / \pm / \pm / \pm / \pm / \pm / \pm / \pm / \pm / \pm–
Ага Есть немного Но веся же жвачах дыда и таки ответил отдельно, чуть наже ] Пот...
                 19.133, Аноним , 18:49, 07/02/2018 [ \land ] [
ответить до полно полно полно полно полно полно полно полно полно полно полно полно полно полно полно полно по<br>В дости с полно полно полно полно полно полно полно полно полно полно полно полно полно полно полно полно полн
смотреть все \overline{a}и и подератору и поставление и поставление и поставление и поставление и поставление и поставление и поставлен
\pm / \pm / \pm / \pm / \pm / \pm / \pm / \pm / \pm / \pm / \pm / \pm / \pm / \pm / \pm / \pm / \pm / \pm / \pm / \pm / \pm / \pm / \pm / \pm / \pm / \pm / \pm / \pm / \pm / \pm / \pm / \pm–
Вы кажется не поняли в чём цимес собсталок в агон, но есть одна разнижда В тот проц...
12.58, Mt, 20:53, 04/02/2018 [^] [ ответить ] [ смотреть все ] + / –</u> То, что _только_
большинство может контроллировать блокчейн - это как раз и есть... 
весь текст скрыт
\lceilпоказать
]
5.75
, 
Alkog
```

```
Автор: 
04.02.18 07:12 -
```
 $\overline{[}$  $\overline{[}$  $\overline{[}$ 

```
, 01:41, 05/02/2018 [
\boldsymbol{\Lambda}\overline{\mathrm{I}}ответить
\overline{1}[
смотреть все
]  
\pm/
–
Лучше за 300 рублей купить справочку о яровой мизулиной — ...
весь текст скрыт
[
показать
]
6.84аноним , 08:25, 05:25, 05:25, 05:25, 05:25, 05:25, 05:25, 05:25, 05:25, 05:25, 05:25, 05:25, 05:25, 05:25, 05:
\frac{1}{\sqrt{2}}ответить до полно полно полно полно полно полно полно полно полно полно полно полно полно полно полно полно по<br>В дости с полно полно полно полно полно полно полно полно полно полно полно полно полно полно полно полно полн
смотреть все достаточность в собстановки с произведения и собстановки с произведения и собстановки с произведе
\pm / \pm / \pm / \pm / \pm / \pm / \pm / \pm / \pm / \pm / \pm / \pm / \pm / \pm / \pm / \pm / \pm / \pm / \pm / \pm / \pm / \pm / \pm / \pm / \pm / \pm / \pm / \pm / \pm / \pm / \pm / \pm–
проблемы в кривой коднена уже собылиры будут и другие, только поколения комментаторо...
```
<u>[3](#).89</u>, <u>Al</u>, 09:44, 05/02/2018 [<sup>^</sup>] [ ответить ] [ смотреть все ]  $\pm/$  – Смысл сажать мед карты на блокчейн безусловно есть, он глубокий и принципиальн... весь текст скрыт  $\lceil$ 

```
показать
]
1.10
, 
Аноним
, 11:27, 04/02/2018 [
ответить
\overline{\phantom{a}}смотреть все
]  
–2
\pm/
–
Если кто в курсе просветитие, в технологии блокчейн не происходит постоянный рос... 
весь текст скрыт
```

```
Автор Автор Автор Автор Автор Автор Автор Автор Автор Автор Автор Автор Автор Автор Автор Автор Автор Автор Ав<br>Автор Автор Автор Автор Автор Автор Автор Автор Автор Автор Автор Автор Автор Автор Автор Автор Автор Автор Ав
04.02.18 07:12 -
```

```
показать
]
2.13 , and the contract of the contract of the contract of the contract of the contract of the contract of the contract of the contract of the contract of the contract of the contract of the contract of the contract of 
Arthur Zagretdinov , 11:44, 04/02/2018 [11:44, 04/02/2018 ] [11:44, 04/02/2018 ] [11:44, 04/02/2018 ] [11:44, 04/02
\frac{1}{\sqrt{2}}ответить до полно полно полно полно полно полно полно полно полно полно полно полно полно полно полно полно по<br>В дости с полно полно полно полно полно полно полно полно полно полно полно полно полно полно полно полно полн
смотреть все доставляет на полности в собственности и полности в собственности и полности и полности и полност
показать ветку до поставка в общественность и поставка в собственность и поставка в собственность и поставка в
\pm / \pm / \pm / \pm / \pm / \pm / \pm / \pm / \pm / \pm / \pm / \pm / \pm / \pm / \pm / \pm / \pm / \pm / \pm / \pm / \pm / \pm / \pm / \pm / \pm / \pm / \pm / \pm / \pm / \pm / \pm / \pm–
Нет Если использовать eProcetноf work и сложность контролируемая оказать на быть ...
показать ветку
```

```
2.26, ага, 15:20, 04/02/2018 [\triangle]зать ветку ] \pm / – Сло
жность меняется линейно вместе с мощностью сети, цель простая - предотвращени... 
весь текст скрыт
\mathbf{r}показать
\overline{\phantom{a}}показать ветку
]
2.46
, 
Dmitry77
, 19:08, 04/02/2018 [
\lambda] [
ответить
\overline{\phantom{a}}смотреть все
\prodпоказать ветку
]  
\pm/
–
Рост сложности происходит в биткоине В биткоине неимоверно огромные комисии И ... 
весь текст скрыт
\overline{1}показать
\overline{\phantom{a}}показать ветку
]
```

```
1.19
```
, Аноним , 12:58, 04/02/2018 [ ответить  $\overline{1}$ [ смотреть все [\]](/cgi-bin/openforum/vsluhboard.cgi?az=post&om=113469&forum=vsluhforumID3&omm=19)   $\pm$ [/](/openforum/vsluhforumID3/113469.html#19) –  $2.22$  $2.22$  $i$ ZEN , 13:59, 04/02/2018 [ $i$   $i$   $j$   $j$   $k$   $j$   $k$   $j$   $j$   $k$   $j$   $k$   $j$   $k$   $j$   $k$   $j$   $k$   $j$   $k$   $j$   $k$   $j$   $k$   $j$   $k$   $j$   $k$   $j$   $k$   $j$   $k$   $j$   $k$   $j$   $k$   $j$   $k$   $j$   $k$   $j$   $k$   $j$   $k$   $j$   $k$   $j$   $k$   $\frac{1}{\sqrt{2}}$ [отве](/openforum/vsluhforumID3/113469.html#22)тить до полно полно полно полно полно полно полно полно полно полно полно полно полно полно полно полно по<br>В дости с полно полно полно полно полно полно полно полно полно полно полно полно полно полно полно полно полн [смотр](/~iZEN)еть все доставляет на полности в собственности и полности в собственности и полности и полности и полност [п](#19)оказать ветку до поставка в общественность и поставка в собственность и поставка в собственность и поставка в  $\pm$  /  $\pm$  /  $\pm$ –  [Perl в качестве](#) зависимости завсегда идёт к пакетам этих языков.  $\frac{3.123}{ }$ , 22:59, 05/02/2018 [  $\land$  ] [ ответить до полно полно полно полно полно полно полно полно полно полно полно полно полно полно полно полно по<br>В дости с полно полно полно полно полно полно полно полно полно полно полно полно полно полно полно полно полн смотреть все достаточность в собстановки с произведения и собстановки с произведения и собстановки с произведе  $\pm$  /  $\pm$  /  $\pm$ [–](/cgi-bin/openforum/vsluhboard.cgi?az=post&om=113469&forum=vsluhforumID3&omm=123) [Брехняяяя В](/openforum/vsluhforumID3/113469.html#123) Go lang secue or externation 12 файлов на перловке Типах распарсить... 1.23,Аноним, 14:03, 04/02/2018 [ ответить ] [ смотреть все ] +3  $+/-$  Если бы не очередное дeбильное название, то я бы даже попробовал это. <u>1.34</u>, Аноним, 16:57, 04/02/2018 [ ответить ] [ смотреть все ]  $+/-$  А чем не угодиои о[бычн](/openforum/vsluhforumID3/113469.html#23)ы[е шифро](/~%E1%CE%CF%CE%C9%CD)вание и подпись? 2.39 , [Crazy Ale](/openforum/vsluhforumID3/113469.html#23)x , 17[:3](#)8[, 0](#)4/02/2018 [  $\triangle$  ] [ о[твети](/openforum/vsluhforumID3/113469.html#34)т[ь](/~%E1%CE%CF%CE%C9%CD) до полно полно полно полно полно полно полно полно полно полно полно полно полно полно полно полно по<br>В дости с полно полно полно полно полно полно полно полно полно полно полно полно полно полно полно полно полн смотреть все доставляет на полно полно полно полно полно полно полно полно полно полно полно полно полно полно показать ветку до него в том не только на политической событь не только на политической событь не только на по  $\pm$  /  $\pm$  /  $\pm$ – [Тем, что пока о](#)но не пубовичне катне крепточкой  $\mathfrak{f}$  кто шифровал и подписывальм $\mathfrak{h}$ жет и ... [п](#)оказать ветку 3.71 , polaxn , 01:01, 05[/02/2018 \[](/cgi-bin/openforum/vsluhboard.cgi?az=show_thread&om=113469&forum=vsluhforumID3&omm=39) ^ ] [ [ответить](#) до полно полно полно полно полно полно полно полно полно полно полно полно полно полно полно полно по<br>В дости с полно полно полно полно полно полно полно полно полно полно полно полно полно полно полно полно полн смотреть все достаточность в собстановки с произведения и собстановки с произведения и собстановки с произведе

 $\pm$  /  $\pm$  /  $\pm$ 

– Не всю информацию мвесно дестаты райоличной Метку времени Ацск праваль джении ецп н...

 $-4.73$  ,  $-1$   $\frac{\text{Ordu}}{\text{ordu}}$  , 01:32, 05/02/2018  $[-\frac{1}{2}]$ 

```
ответить до полно полно полно полно полно полно полно полно полно полно полно полно полно полно полно полно по<br>В дости с полно полно полно полно полно полно полно полно полно полно полно полно полно полно полно полно полн
смотреть все достаточность и на собстания и на собстания и на собстания и на собстания и на собстания и на соб
```
 $\pm$  /  $\pm$  /  $\pm$ [–](/cgi-bin/openforum/vsluhboard.cgi?az=post&om=113469&forum=vsluhforumID3&omm=73)

[Тогда блокче](/openforum/vsluhforumID3/113469.html#73)йн не под**весц**ите**цкя твоег**о юзкейса Или тебе обязате<mark>льквзнуж</mark>но универ...

```
 Аноним, 19:00, 04/02/2018 [ ответить ] [ смотреть все ] +/- Технология
будущего на благо всех людей, бесплатно от LF, мне кажется эти люди с... 
весь текст скрыт
```

```
[
показать
]
```
 $2.50$  , and the set of the set of the set of the set of the set of the set of the set of the set of the set of the set of the set of the set of the set of the set of the set of the set of the set of the set of the set of Arthur Zagretdinov , 19:47, 04:47, 04:47, 04:47, 04:47, 04:47, 04:47, 04:47, 04:47, 04:47, 04:47, 04:47, 04:47  $\frac{1}{\sqrt{2}}$ [отве](/openforum/vsluhforumID3/113469.html#50)тить до полно полно полно полно полно полно полно полно полно полно полно полно полно полно полно полно по<br>В дости с полно полно полно полно полно полно полно полно полно полно полно полно полно полно полно полно полн [смотреть все](/~Arthur%20Zagretdinov) доставляет на полно полно полно полно полно полно полно полно полно полно полно полно полно полно [п](#45)оказать ветку до него в этом на том на том на том на том на том на том на том на том на том на том на том на  $\pm$  /  $\pm$  /  $\pm$ 

–

[Советую посмо](#)треть н**а сосновжы**т хо**жф нтр**ебью [еров в этот проект <code>Т<u>ам казата</mark>й дёте и Ми...</code></u> [п](#)оказать ветку

1.54,Аноним, 20:21, 04/02/2018 [ ответить ] [ смотреть все ]  $-1 + / -C$  учётом [многомиллионны](#)х утечек паролей у сетевых гигантов это не выглядит невоз... весь текст скрыт

```
[
показать
```
]

# [1.69](/cgi-bin/openforum/vsluhboard.cgi?az=show_thread&om=113469&forum=vsluhforumID3&omm=54)

```
, 
anonymous
, 00:30, 05/02/2018 [
ответить
\prodсмотреть все
]  
\pm/
–
```
объясните плиз про блокчейн. это ведь как в GIT - хеш берется от последнего коммита и хеша от всех предыдущих коммитов. так? получается что это GLOBAL LOCK и любая транзакция в этой сети завязана за некий центральный сервер который и выстраивает в очередь все транзакции и расчитывает результирующий хеш. так? если так то ведь это большая проблема производительности же? а если не так то как выстраивается очередь транзакций? 2.74 , Ordu , 01:38, 05/02/2018 [ ^ ] [ ответить до полно полно полно полно полно полно полно полно полно полно полно полно полно полно полно полно по<br>В дости с полно полно полно полно полно полно полно полно полно полно полно полно полно полно полно полно полн смотреть все доставляет на полно полно полно полно полно полно полно полно полно полно полно полно полно полно показать ветку до поставка в общественность и поставка в собственность и поставка в собственность и поставка в  $\pm$  /  $\pm$  /  $\pm$ – [git -- это тоже б](#)локчей в еконогором рымысле, но централизованный п<sup>р</sup>кроматом фире, ... [п](#)оказать ветку 3.79 , Вилим , 04:03, 0[5/02/2018](/cgi-bin/openforum/vsluhboard.cgi?az=show_thread&om=113469&forum=vsluhforumID3&omm=74) [  $\triangle$  ] [ [ответить](#) до полно полно полно полно полно полно полно полно полно полно полно полно полно полно полно полно по<br>В дости с полно полно полно полно полно полно полно полно полно полно полно полно полно полно полно полно полн смотреть все достаточность в собстановки с произведения и собстановки с произведения и собстановки с произведе  $\pm$  /  $\pm$  /  $\pm$ [–](/cgi-bin/openforum/vsluhboard.cgi?az=post&om=113469&forum=vsluhforumID3&omm=79)  [Про гит вы яв](/openforum/vsluhforumID3/113469.html#79)но глупость сморозили. [Н](#)икогда он не был "централизованным". 4.80 , Ordu , 04:42, 05/02/2018 [ ^ ] [ ответить до полно полно полно полно полно полно полно полно полно полно полно полно полно полно полно полно по<br>В дости с полно полно полно полно полно полно полно полно полно полно полно полно полно полно полно полно полн смотреть все достаточность и на том не производственность и на том не производственность и на том не производс  $\pm$  /  $\pm$  /  $\pm$ [–](/cgi-bin/openforum/vsluhboard.cgi?az=post&om=113469&forum=vsluhforumID3&omm=80) [У тебя никак](/openforum/vsluhforumID3/113469.html#80) не получ**ивесь мейвтейкрыт**ь ветку[ master проекта без ц<mark>евкраа Tie</mark>de пона... 5.83 , тоже Аноним , 08:17, 05/02/2018 [ ^ ] [ [о](#)тветить до полно полно полно полно полно полно полно полно полно полно полно полно полно полно полно полно по<br>В дости с полно полно полно полно полно полно полно полно полно полно полно полно полно полно полно полно полн смотреть все достаточность в собстановки с произведения и собстановки с произведения и собстановки с произведе  $\pm$  /  $\pm$  /  $\pm$ [–](/cgi-bin/openforum/vsluhboard.cgi?az=post&om=113469&forum=vsluhforumID3&omm=83) [Если этот чел](/openforum/vsluhforumID3/113469.html#83)овек буде сы векственным только за то, чтобы собирать уздовые блоки... 6.100 , Ordu , 15:13, 05/02/2018 [ ^ ] [ [о](#)тветить до полно полно полно полно полно полно полно полно полно полно полно полно полно полно полно полно по<br>В дости с полно полно полно полно полно полно полно полно полно полно полно полно полно полно полно полно полн смотреть все достаточность в собстановки с произведения и собстановки с произведения и собстановки с произведе  $\pm$  /  $\pm$  /  $\pm$ [–](/cgi-bin/openforum/vsluhboard.cgi?az=post&om=113469&forum=vsluhforumID3&omm=100) [Да Но этот ч](/openforum/vsluhforumID3/113469.html#100)еловек будесть ценкором рыдиной трчкой отказа И мне не оженны я сфно, ка... 7.103 , тоже Аноним , 15:37, 05/02/2018 [

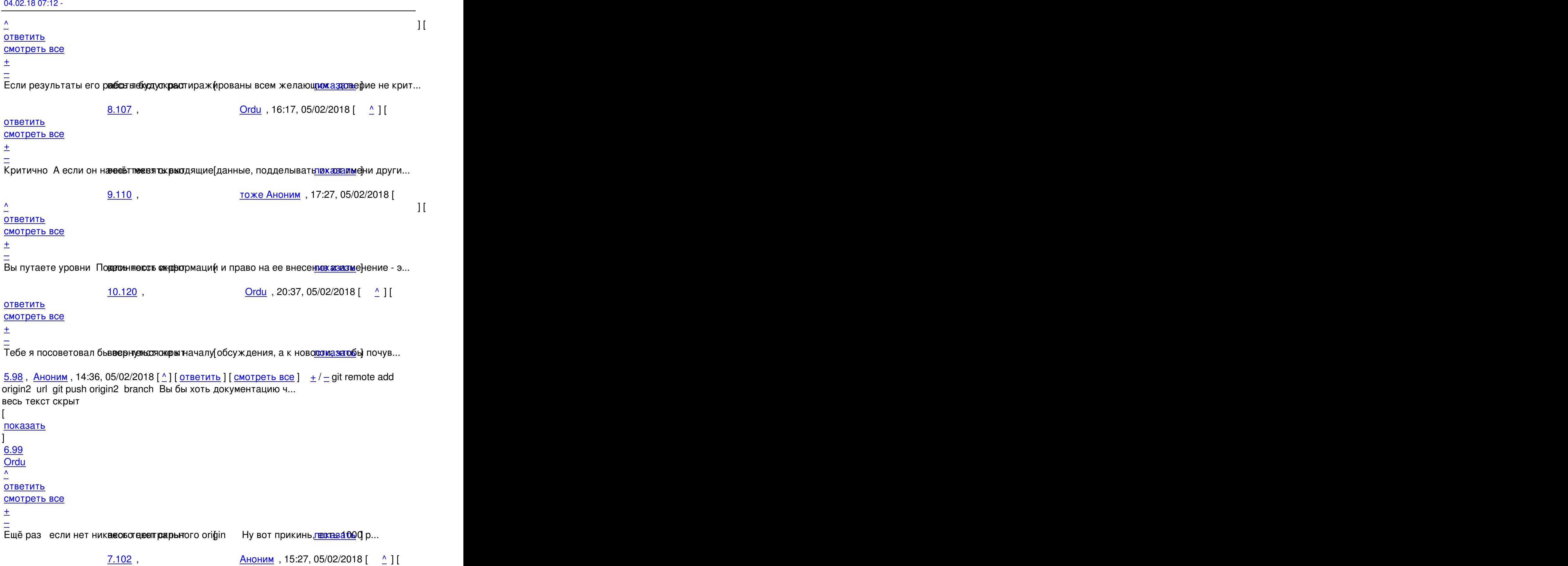

#### [о](#)тветить до полно полно полно полно полно полно полно полно полно полно полно полно полно полно полно полно по<br>В дости с полно полно полно полно полно полно полно полно полно полно полно полно полно полно полно полно полн

Автор Автор Автор Автор Автор Автор Автор Автор Автор Автор Автор Автор Автор Автор Автор Автор Автор Автор Ав<br>Автор Автор Автор Автор Автор Автор Автор Автор Автор Автор Автор Автор Автор Автор Автор Автор Автор Автор Ав

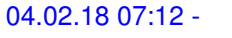

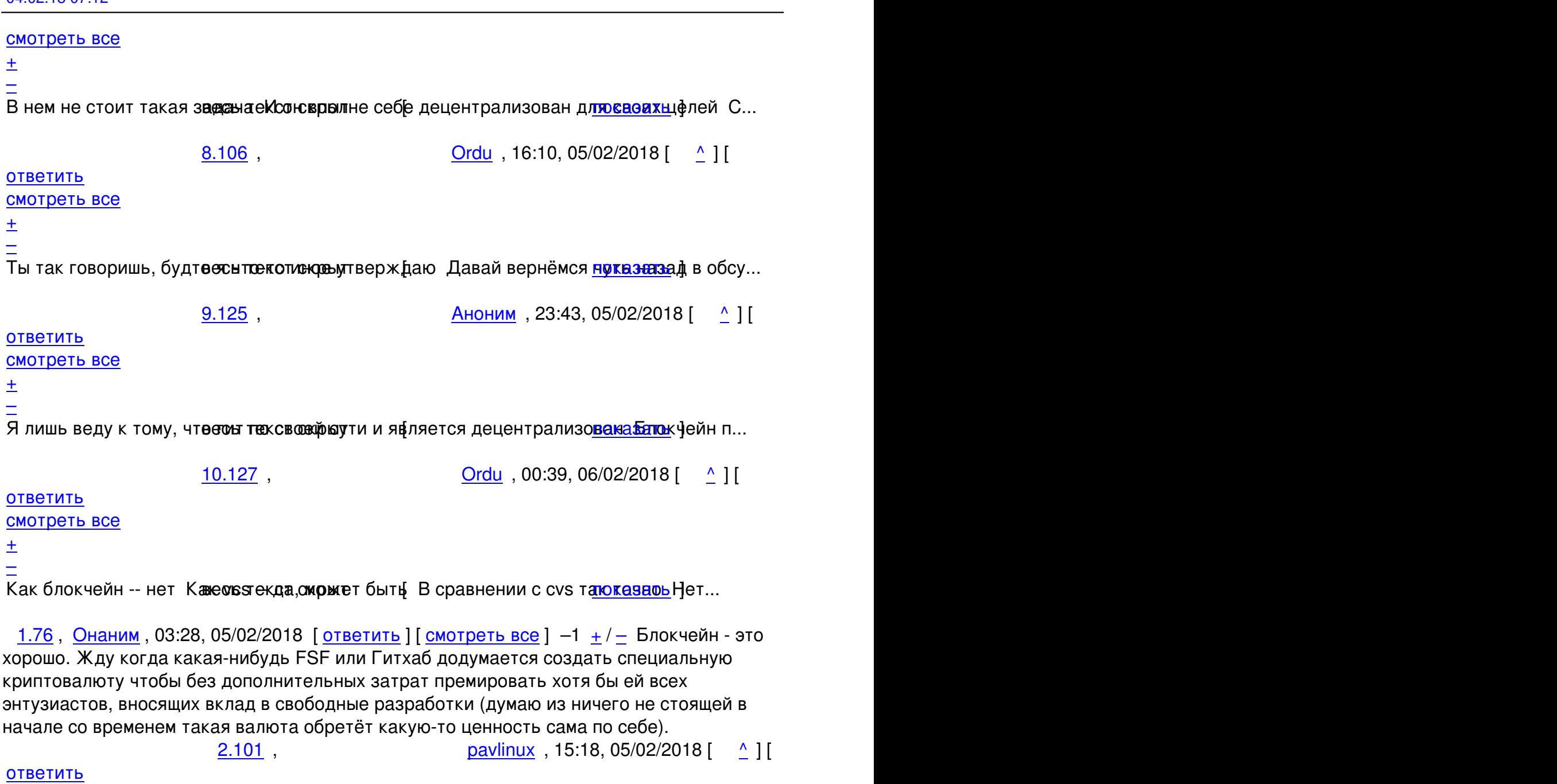

смотреть все доставляет на полности в собственности и полности в собственности и полности и полности и полност показать ветку до него в союз в союз в союз в союз в союз в союз в союз в союз в союз в союз в союз в союз в с

 $\pm$  /  $\pm$  /  $\pm$  $\frac{+}{-}$ 

[И будете вы ген](#)ерить вузау повжа для ннабора бонусов Создавать от левоято лр [ ина ... [п](#)оказать ветку

<u>1.86</u>,Аноним, 09:27, 05/02/2018 [ ответить ] [ смотреть все ] +1  $\pm$ / $\pm$ [всю](/cgi-bin/openforum/vsluhboard.cgi?az=show_thread&om=113469&forum=vsluhforumID3&omm=101) [информацию о](#) выборах надо в блокчейне хранить, но кто же согласится - это же... весь текст скрыт

```
\mathbf{r}показать
]
```

```
Автор: 
04.02.18 07:12 -
```
## $2.126$

 $\pm$  , 23:44, 05/02/2018 [23:44, 05/02/2018 ]  $\pm$  23:44, 05/02/2018 [23:44, 05/02/2018 ]  $\pm$  $\frac{1}{\sqrt{2}}$ [ответ](/openforum/vsluhforumID3/113469.html#126)ить до полно полно полно полно полно полно полно полно полно полно полно полно полно полно полно полно по<br>В дости с полно полно полно полно полно полно полно полно полно полно полно полно полно полно полно полно полн [см](/~_)отреть все доставляет на полности в собственности и полности в собственности и полности и полности и полност [п](#86)оказать ветку до поставка в общественность и поставка в собственность и поставка в собственность и поставка в  $\pm$  /  $\pm$  /  $\pm$ 

– [Ну можно и из б](#)улки сделать текроллейбус но зачем С Если голодование в денов... [п](#)оказать ветку

<u>1.88</u>,Аноним, 09:41, 05/02/2018 [ ответить ] [ смотреть все ]  $+/-$  [Почему](/cgi-bin/openforum/vsluhboard.cgi?az=show_thread&om=113469&forum=vsluhforumID3&omm=126) считается, [что нельзя взло](#)мать блокчейн В теории, можно подменить данные... весь текст скрыт  $\overline{a}$ п[оказ](/openforum/vsluhforumID3/113469.html#88)а[ть](/~%E1%CE%CF%CE%C9%CD) ]  $2.95$ ан <mark>Аноним</mark> , 13:41, 13:42, 13:42, 13:42, 13:42, 13:42, 13:42, 13:42, 13:42, 13:42, 13:42, 13:42, 13:42, 13:42, 1  $\frac{1}{\sqrt{2}}$ [отве](/openforum/vsluhforumID3/113469.html#95)тить до полно полно полно полно полно полно полно полно полно полно полно полно полно полно полно полно по<br>В дости с полно полно полно полно полно полно полно полно полно полно полно полно полно полно полно полно полн [смотрет](/~%E1%CE%CF%CE%C9%CD)ь все доставляет на полно полно полно полно полно полно полно полно полно полно полно полно полно полно [п](#88)оказать ветку до него в том не только на политической событь не только на политической событь не только на по  $\pm$  /  $\pm$  /  $\pm$ –  [Посчитай, скол](#)ько для этого нужно ботов. 3.97 , siu77 , 14:10, 05/02/2018 [ ^ ] [

ответить до полно полно полно полно полно полно полно полно полно полно полно полно полно полно полно полно по<br>В дости с полно полно полно полно полно полно полно полно полно полно полно полно полно полно полно полно полн смотреть все достаточность в собстановки с произведения и собстановки с произведения и собстановки с произведе  $\pm$  /  $\pm$  /  $\pm$ [–](/cgi-bin/openforum/vsluhboard.cgi?az=post&om=113469&forum=vsluhforumID3&omm=97)

 [Достаточное](/openforum/vsluhforumID3/113469.html#97) количество. Ну и что? Это не отменяет теоретическую возможность.

<u>4.116</u> , Вилиним , 19:37, 05/02/2018 [  $\triangle$  ] [

### ответить до полно полно полно полно полно полно полно полно полно полно полно полно полно полно полно полно по<br>В дости с полно полно полно полно полно полно полно полно полно полно полно полно полно полно полно полно полн смотреть все достаточность в собстановки с произведения и собстановки с произведения и собстановки с произведе

 $\pm$  /  $\pm$  /  $\pm$  $\frac{+}{-}$ 

 [Когда соберё](/openforum/vsluhforumID3/113469.html#116)шь столько неотслеживаемых ботов, тогда и поговорим.

Автор:

### ответить до полно полно полно полно полно полно полно полно полно полно полно полно полно полно полно полно по<br>В дости с полно полно полно полно полно полно полно полно полно полно полно полно полно полно полно полно полн смотреть все достаточность в собстановки с произведения и собстановки с произведения и собстановки с произведе

 $\pm$  /  $\pm$  /  $\pm$  $\frac{+}{-}$ 

[Необязательн](/openforum/vsluhforumID3/113469.html#119)о боты, кветани и е Команда подмены может быть и в па прежа к и тек, в по...

<u>1.96</u>,Аноним, 13:42, 05/02/2018 [ ответить ] [ смотреть все ]  $\pm/$   $\pm$  Какая у него скорость работы по сравнению с реализацией Биткойна?

**R[ead m](/openforum/vsluhforumID3/113469.html#96)[ore](/~%E1%CE%CF%CE%C9%CD)** http://www.opennet.ru/op[ennews/art](/cgi-bin/openforum/vsluhboard.cgi?az=post&om=113469&forum=vsluhforumID3&omm=96).s[html?num=480](/openforum/vsluhforumID3/113469.html#96)20